## Nastavení snímače VIRTUOS CCD 80 mm pro spolupráci s programem TRIFID **POKLADNA**

Je potřeba nasnímat tyto kódy v uvedeném pořadí:

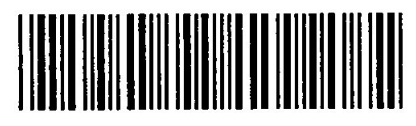

Nastavení továrního stavu

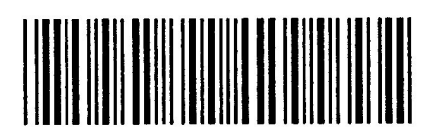

Skupina 6 - Start 

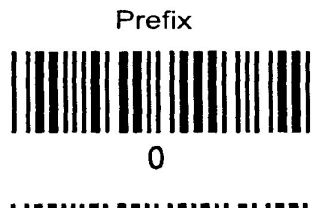

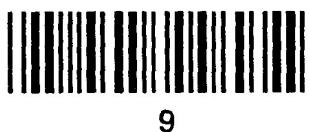

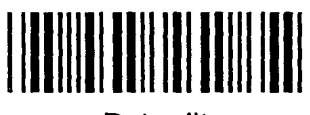

Potvrdit

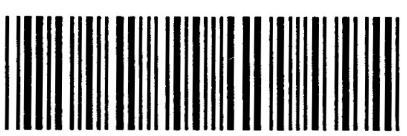

Konec